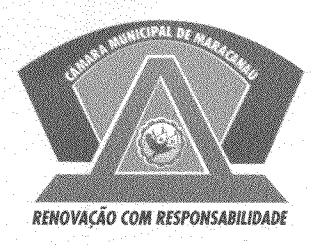

## **FSTADO DO CEARÁ** CÂMARA MUNICIPAL DE MARACANAÚ

## DA CÂMARA EXCELENTÍSSIMO SENHOR **PRESIDENTE MUNICIPAL DE MARACANAÚ**

REQUERIMENTO LEGISLATIVO Nº  $098$  / 2019 **EM REGIME DE URGÊNCIA** 

**SECTION** 

O vereador Manoel Vieira Correia no uso de suas atribuições legais e de conformidade com o Regimento Interno deste Poder e depois de ouvido o Plenário, vem respeitosamente solicitar a presidência desta casa que seja encaminhado ofício ao poder executivo, solicitando recapeamento asfáltico para a Rua 28 do Bairro Jereissati I neste Município.

Sala das Sessões da Câmara Municipal de Maracanaú, em 12 de Fevereiro de 2019.

**Vereador Manoel Correia** 

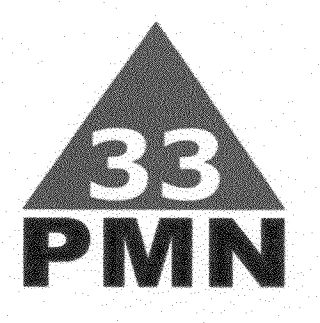